## **Create Non-PO Vouchers**

## **Add a New Value**

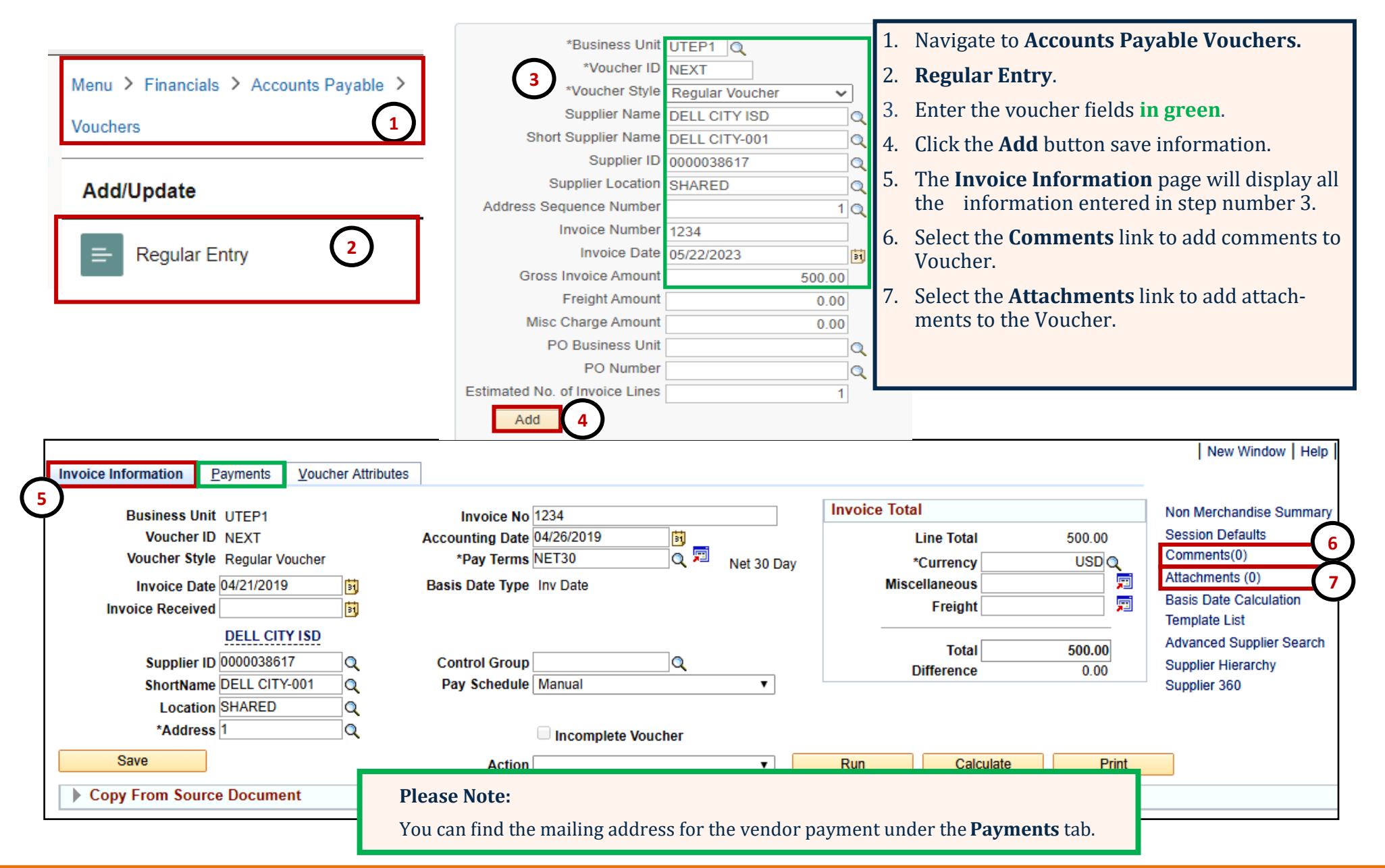

## **Create Non-PO Vouchers**

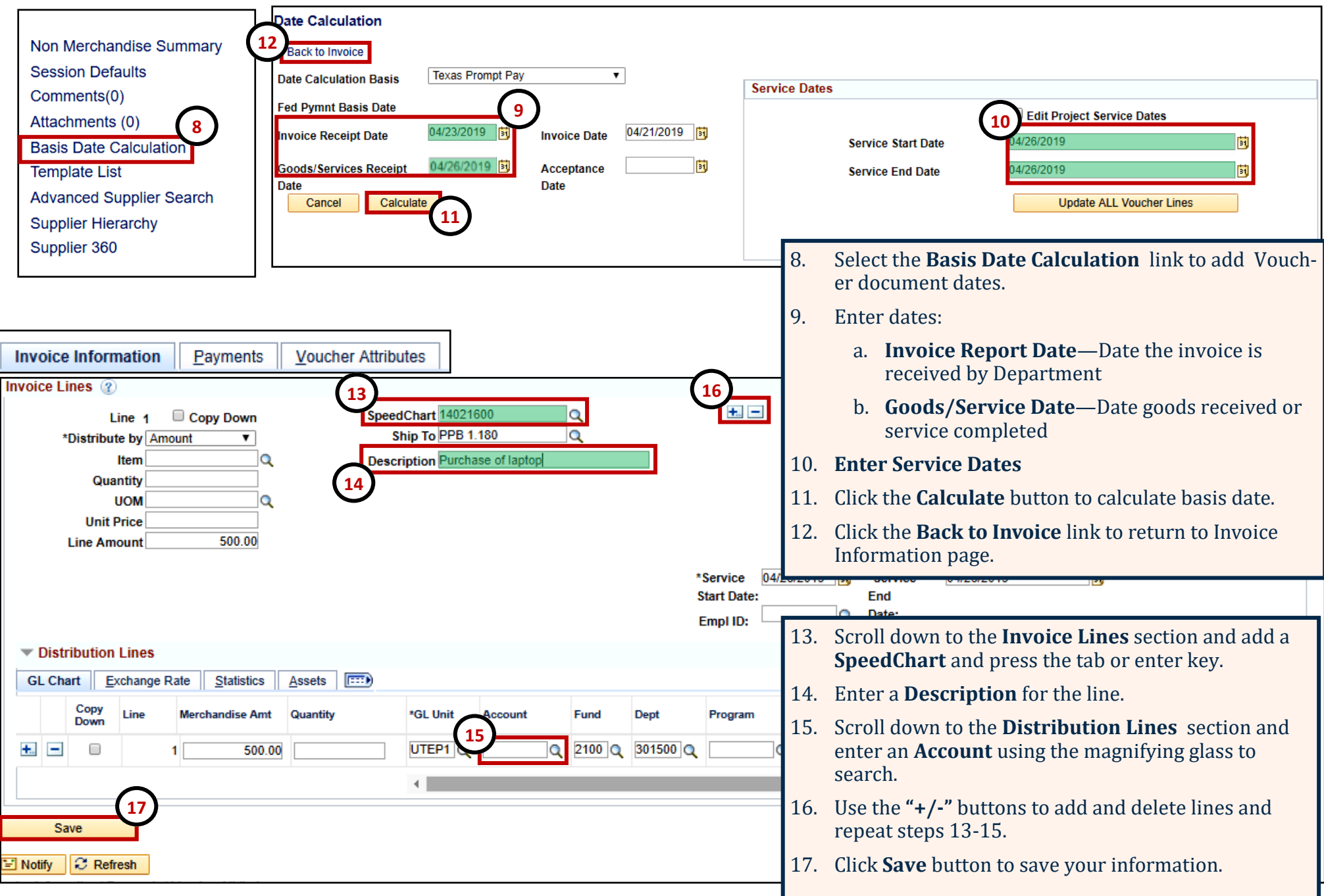

## **Create Non-PO Vouchers**

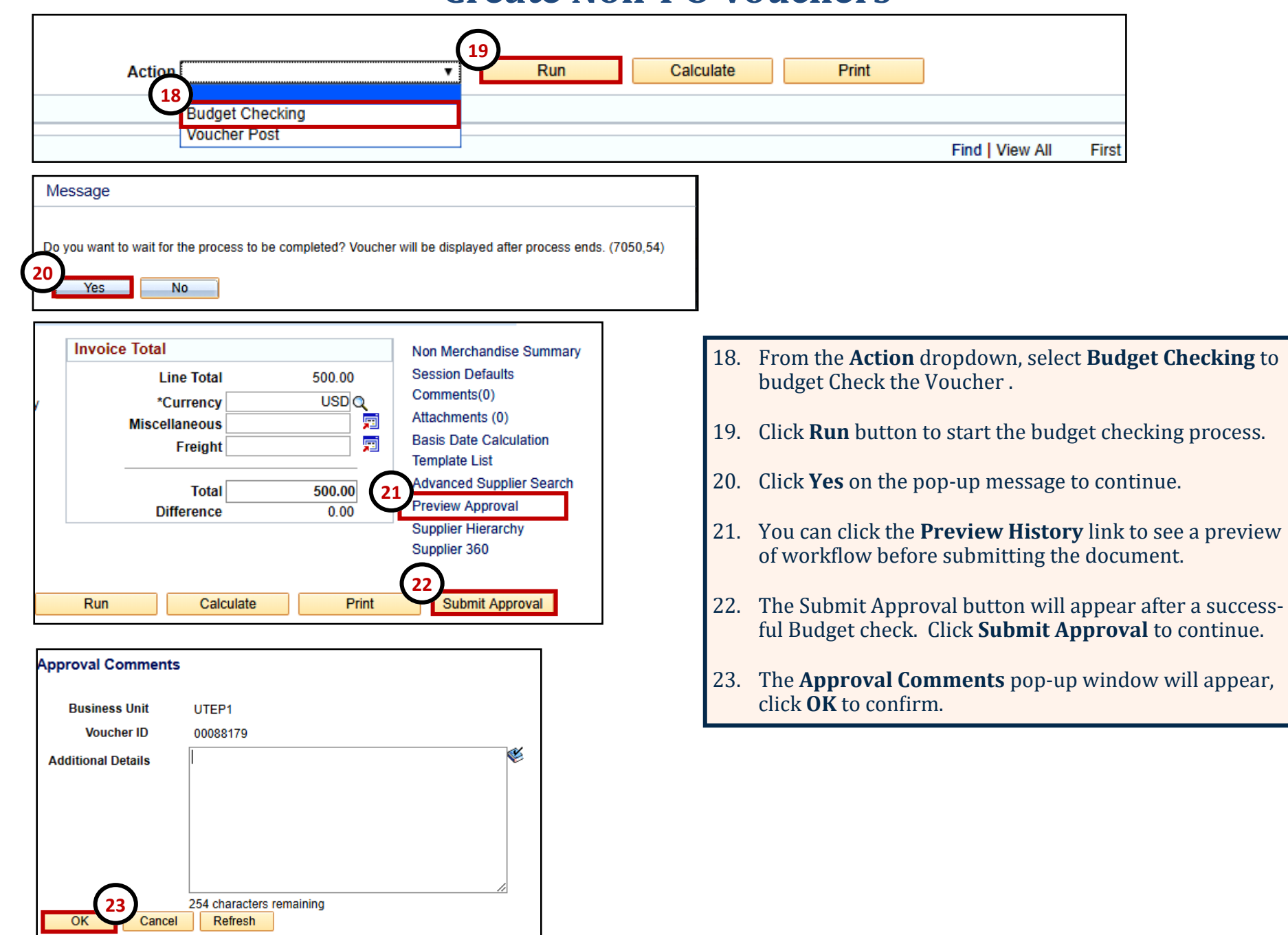